## **DOGXL GRAFIK SERIE 160x104 PIXEL** VORLÄUFI

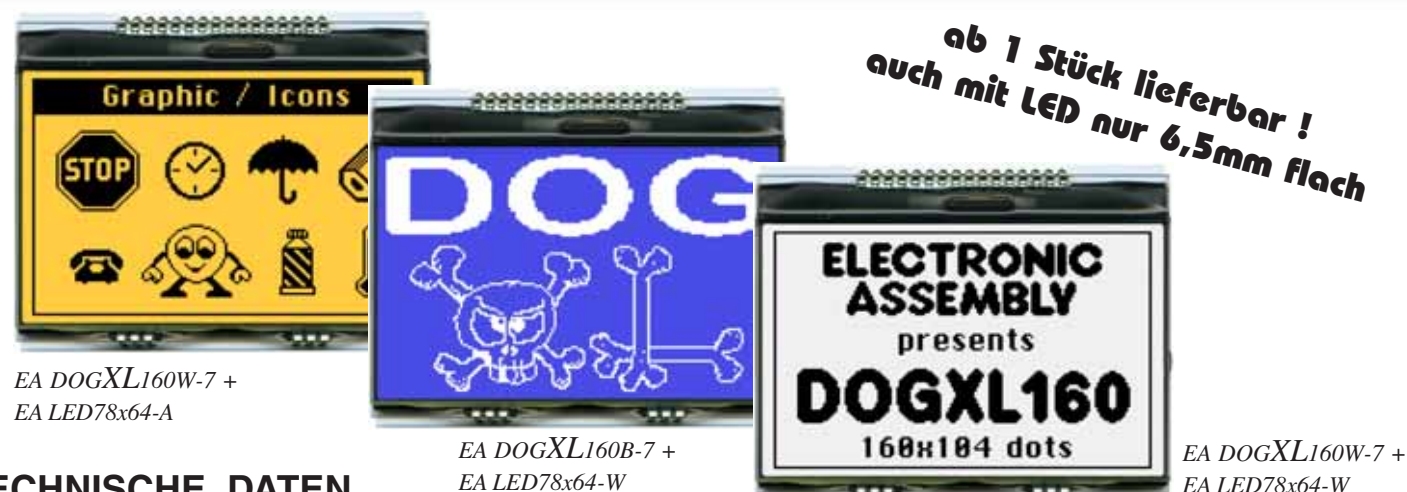

**TECHNISCHE DATEN**

*EA LED78x64-W*

- **\*** KONTRASTREICHE LCD-SUPERTWIST ANZEIGE (STN UND FSTN) MIT 15µm DOTGAP
- **\*** OPTIONALE LED-BELEUCHTUNG IN VERSCHIEDENEN FARBEN
- **\*** 160x104 PUNKTE (ENTSPRICHT 13x26 ZEICHEN ODER 6x20 ZEICHEN GROSS)
- **\*** SPANNUNGSVERSORGUNG SINGLE SUPPLY 2,6..3,3V (typ. 700µA)
- **\*** KEINE ZUS. SPANNUNGEN ERFORDERLICH
- **\*** KONTROLLER UC1610 MIT INTEGRIERTEM GRAFIK RAM
- **\*** VIER SERIELLE INTERFACES EINSTELLBAR: 3/4-WIRE, 8/9-BIT SPI UND 2-WIRE I2C
- **\*** BETRIEBSTEMPERATURBEREICH -20..+70°C (LAGER -30..+80°C)
- **\*** LED-HINTERGRUNDBELEUCHTUNG 10..150mA
- **\*** KEINE MONTAGE ERFORDERLICH: EINFACH NUR IN PCB EINLÖTEN
- \* VERSCHIEDENSTE DESIGNVARIANTEN AB 1 STÜCK LIEFERBAR

## **BESTELLBEZEICHNUNG**

## GRAFIK 160x104, 78x61mm **EA DOGXL160x-7**

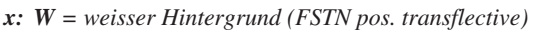

- *E = Gelb/grüner Hintergrund (STN pos. transmissive)*
- *B = blauer Hintergrund (STN neg. transmissive)*
- *S = schwarzer Hintergrund (FSTN neg. transmissive)*
- *L = Gelb/grüner Hintergrund (STN pos. reflective, nicht beleuchtbar)*

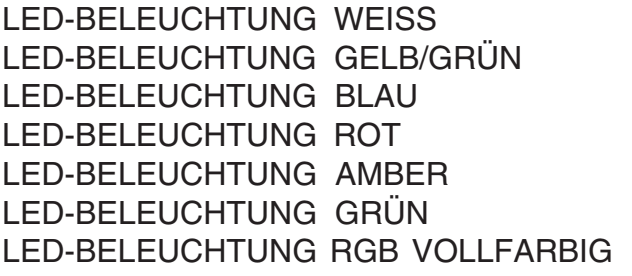

## **ZUBEHÖR**

TOUCH PANEL, 4-DRAHT ANALOG ZUM AUFKLEBEN **EA TOUCH160-1** NULLKRAFTSTECKER FÜR TOUCH, BOTTOM CONTACT **EA WF100-04S** BUCHSENLEISTE 4,8mm hoch (2 Stück erforderlich) **EA FL-20P**

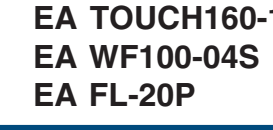

EA LED78X64-W EA LED78X64-G EA LED78X64-B **EA LED78X64-R** EA LED78X64-A EA LED78X64-E EA LED78X64-RGB

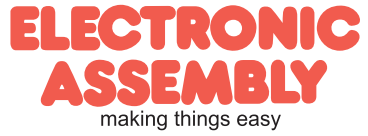

## **EA DOGXL160-7**

**Seite 2**

#### **PINBELEGUNG**

Mit dem EA DOGXL160-7 erweitert ELECTRONIC ASSEMBLY die EA DOG Serie um ein weiteres Grafikdisplay mit 160x104 Punkten. Auch dieses ist mit Pins ausgestattet, welche eine schnelle und einfache Montage ermöglicht.

### **KONTRASTEINSTELLUNG**

Für alle Displays der EA DOGXL- Serie ist der Kontrast per Befehl einstellbar. In der Regel wird der Kontrast einmalig eingestellt und dann - dank integrierter Temperaturkompensation - über den gesamten Betriebs-

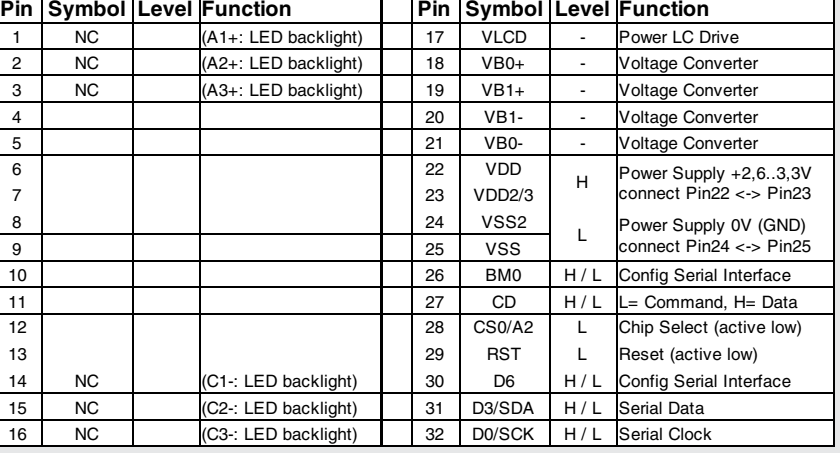

temperaturbereich (-20..+70°C) konstant gehalten. Dieser einmalige Abgleich ist jedoch in jedem Fall erforderlich.

ECTRONIC **SSEMBLY**<br>making things easy

#### **LED-BELEUCHTUNGEN**

Zur individuellen Hintergrundbeleuchtung sind 7 verschiedene Varianten erhältlich: weiss (-W), gelb/grün (-G), grün (-E), blau (-B), rot (-R), amber (-A) und eine Vollfarb-Version (-RGB).

Bei der gelb/grünen, amber und roten Beleuchtung stehen jeweils 3 separate LED-Pfade mit je 4 LEDs zur Verfügung, welche zur optimalen Anpassung an die Systemspannung parallel oder in Serie geschaltet werden können.

Bei der Hintergrundbeleuchtung weiss, grün und blau sind je 3 separate LED-Pfade mit je 3 in Serie geschalteten LEDs herausgeführt. Für eine optimale Lebensdauer empfehlen wir den Einsatz einer Stromquelle (z.B. CAT4238TD).

Die Lebensdauer der gelb/grünen, roten und amber-farbigen Beleuchtung beträgt 100.000 Stunden, die der weißen, blauen und grünen Beleuchtung deutlich darunter. Wir empfehlen diese wann immer möglich zu dimmen oder abzuschalten.

Achtung: Betreiben Sie die Beleuchtung nie direkt an 5V/3,3V; das kann zur sofortigen Zerstörung der LED's führen! Beachten Sie ein Derating bei Temperaturen >25°C.

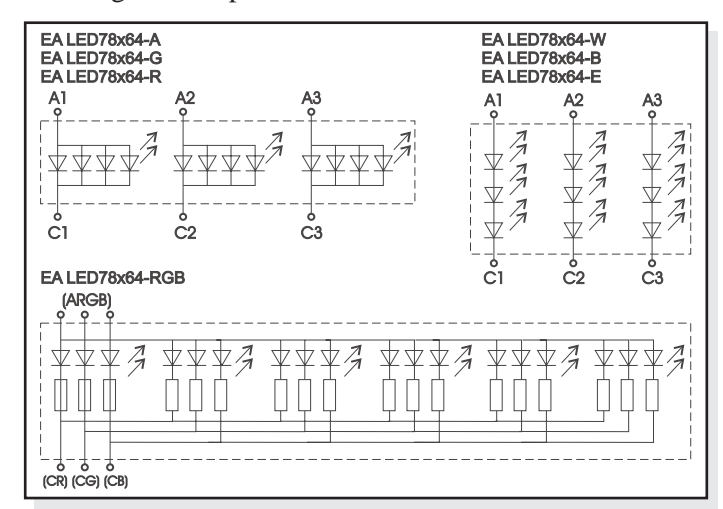

*Innenbeschaltung der LED-Leuchtkörper*

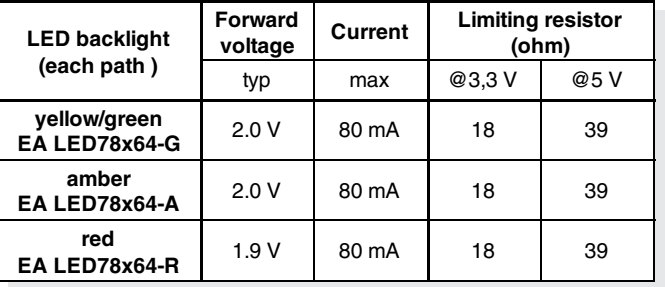

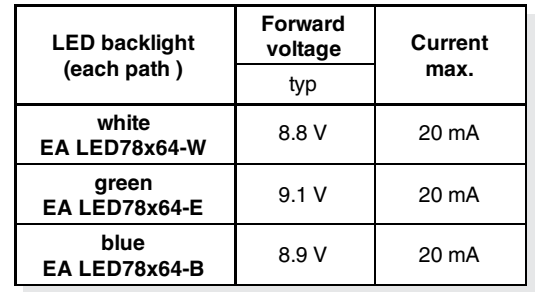

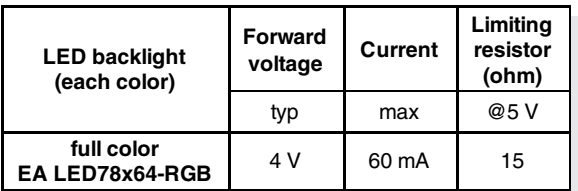

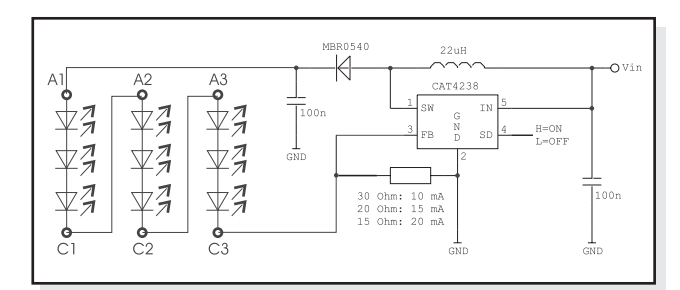

*Applikationsbeipiel: EA LED78x64-W, -E, und -B*

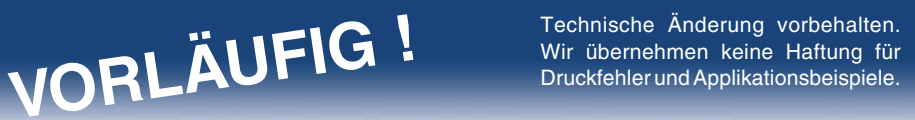

**Seite 3**

## **5 VERSCHIEDENE TECHNOLOGIEN**

Als Standard sind 5 verschiedene Technologien in STN und FSTN lieferbar:

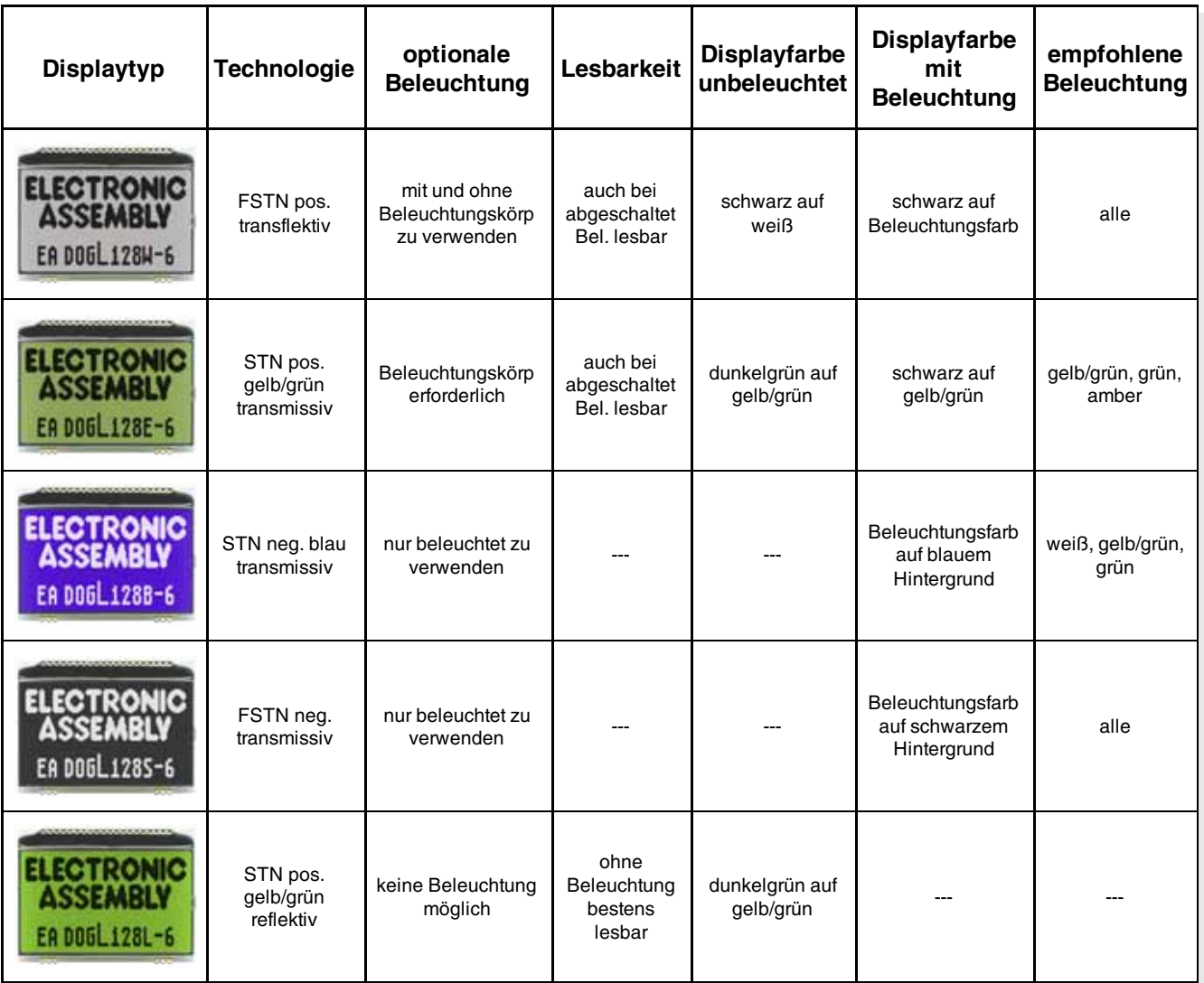

## **7 VERSCHIEDENE BELEUCHTUNGEN**

Zur Anpassung an unterschiedlichste Designs stehen 7 verschiedene Beleuchtungsfarben (inkl. der Vollfarbigen RGB Version) zur Auswahl. Die effektivste und gleichzeitig hellste Beleuchtung ist die weiße EA LED78x64-W.

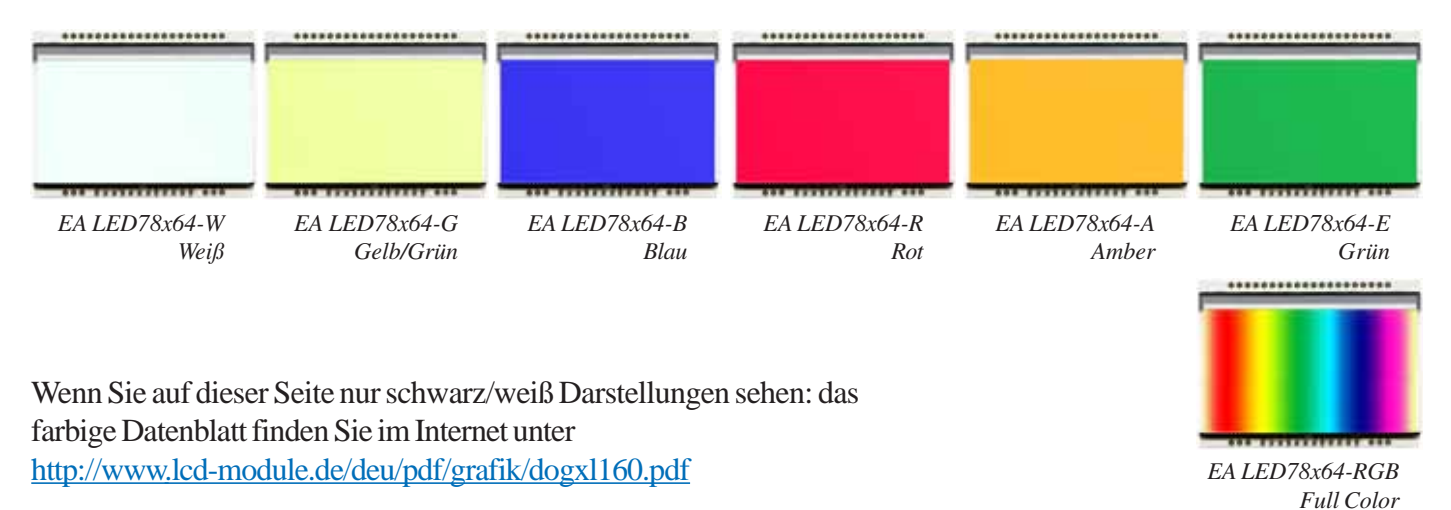

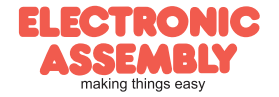

## **EA DOGXL160-7**

## VORLÄUFIG ! Technische Änderung vorbehalten.<br>
Wir übernehmen keine Haftung für<br>
Druckfehler und Applikationsbeispiele.

Technische Änderung vorbehalten. Wir übernehmen keine Haftung für

### **DATENÜBERTRAGUNG**

**Seite 4**

Bei dem EA DOGXL160-7 kann eine von 4 seriellen Interfaces eingestellt werden. Bei den 3 SPI-Modi ist die Datenübertragung Unidirektional ausgelegt. Das bedeutet, dass Daten nur geschrieben, nicht aber wieder gelesen werden können. Eine bei anderen Displays notwendige Busy-Abfrage ist bei diesem Display nicht notwendig. Die Taktrate der SCK Leitung kann je nach Versorgungsspannung und seriellen Modus bis zu

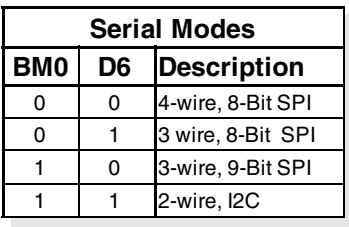

12 MHz betragen. Nähere Hinweise zum Timing finden Sie auf den Seiten 51 und 53 im Datenblatt des Kontrollers UC1610, auf unserer Homepage unter http://www.lcd-module.de/eng/pdf/zubehoer/uc1610.pdf

#### **4 WIRE, 8-BIT SPI-MODE**

Durch die fallende Flanke am Pin CS0 wird das Display selektiert und der interne Bit-Zähler zurückgesetzt. Danach werden die 8-Bit in das Display getaktet (MSB zuerst). Der Pegel am Pin CD entscheidet (Gültigkeit bei Bit D0) ob Daten oder Befehle übertragen werden.

Die Taktrate der SCK Leitung kann je nach Versorgungsspannung und Leitungseigenschaften bis zu 8 MHz betragen.

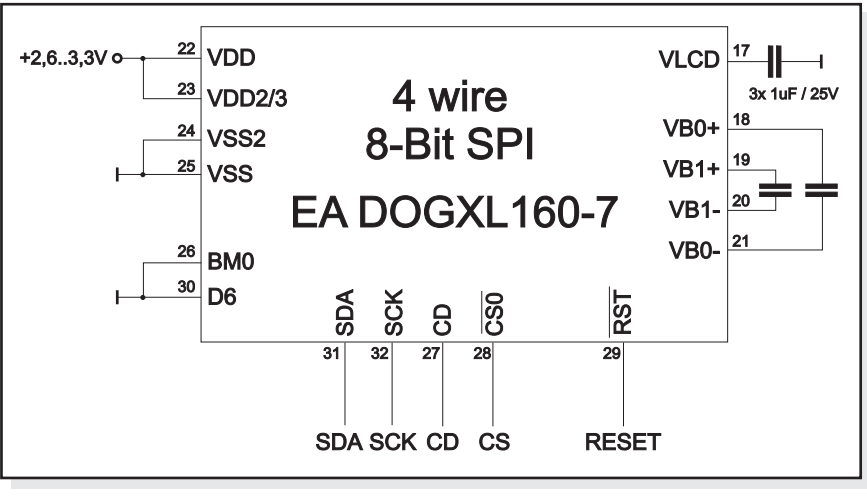

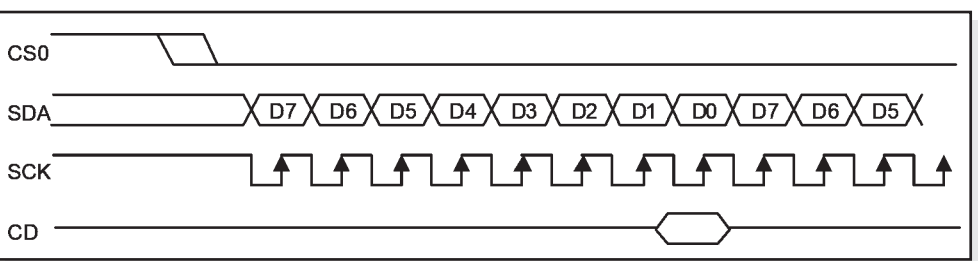

#### **3 WIRE, 8-BIT SPI-MODE**

Jede Änderung des Pegels am Pin CD setzt den internen Bit-Zähler zurück (CS0 kann fest auf LO liegen). Danach werden die 8-Bit in das Display getaktet (MSB zuerst). Der Pegel am Pin CD entscheidet ob Daten oder Befehle übertragen werden. Der Pegel darf sich während der Übertragung der 8-Bits am Pin CD nicht ändern. Die Taktrate der SCK Leitung kann je nach Versorgungsspannung und Leitungseigenschaften bis zu 8 MHz betragen.

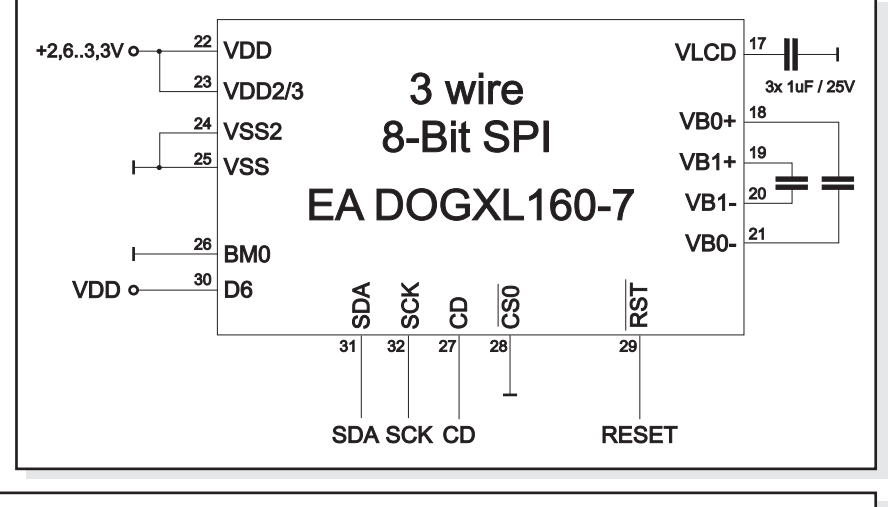

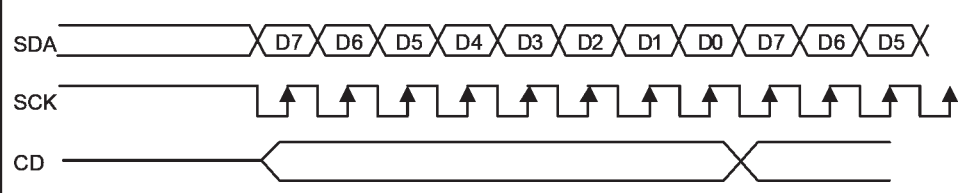

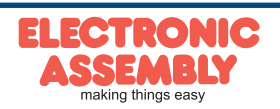

## **EA DOGXL160-7 Seite 5** Wir übernehmen keine Haftung für **Wir Schleiber und Applikationsbeispiele.**

## **3 WIRE, 9-BIT SPI-MODE**

Durch die fallende Flanke am Pin CS0 wird das Display selektiert und der interne Bit-Zähler zurückgesetzt. Als erstes wird das CD-Bit gesendet, es entscheidet ob Daten oder Befehle übertragen werden. Danach werden die 8-Bit in das Display getaktet (MSB zuerst).

Die Taktrate der SCK Leitung kann je nach Versorgungsspannung und Leitungseigenschaften bis zu 12 MHz betragen.

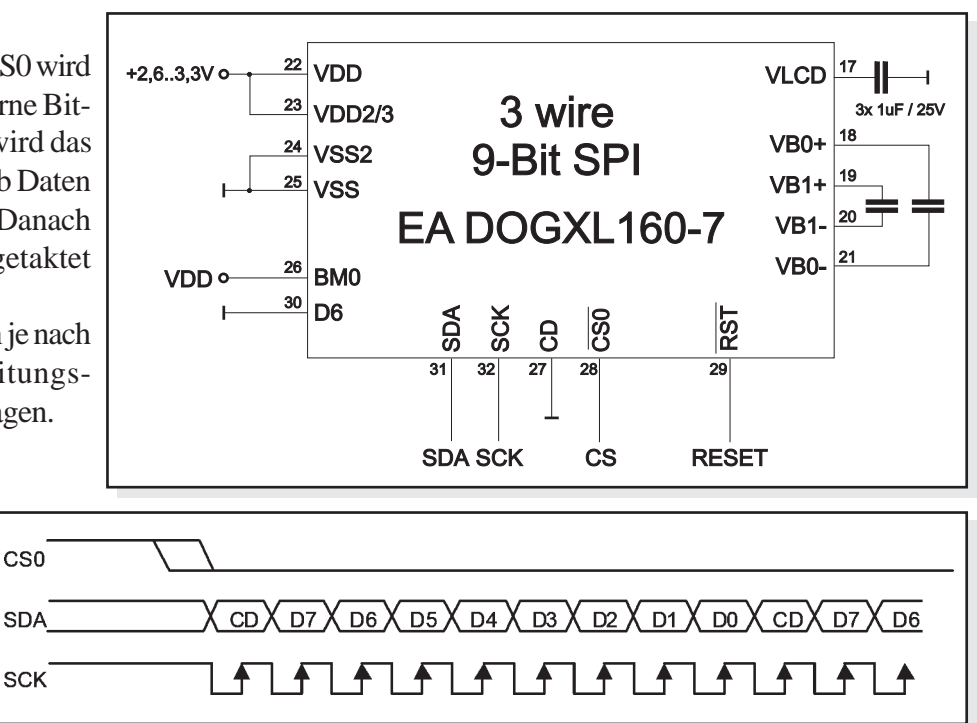

## **2 WIRE, I2C-MODE**

Über den Pin A2 kann eine von zwei Basisadressen eingestellt werden, somit ist es möglich zwei Displays an einem I 2 C-Bus zu betreiben.

Die Datenübertragung im I<sup>2</sup>C Modus ist Bidirektional d.h. das die Daten können auch wieder gelesen werden.

(**Achtung**: Nach den Befehlen zum Setzen der Page- bzw. Column-Adresse muss immer zuerst ein Dummy-Byte gelesen werden).

Die Taktrate der SCK Leitung kann je nach Versorgungsspannung und Leitungseigenschaften bis zu 4 MHz betragen. Beachen Sie bei Auswahl der Pullup Widerstände, dass die Anschlusspins SDA+SCK einen Innenwiderstand von ca. 600..1000 Ohm haben (betrifft LO-Pegel beim Lesen von Daten bzw. dem ACK-Bit).

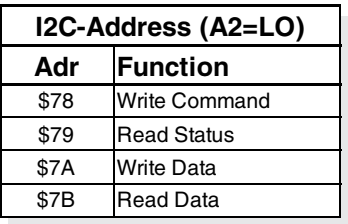

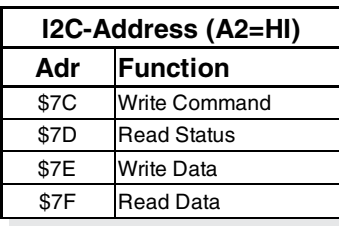

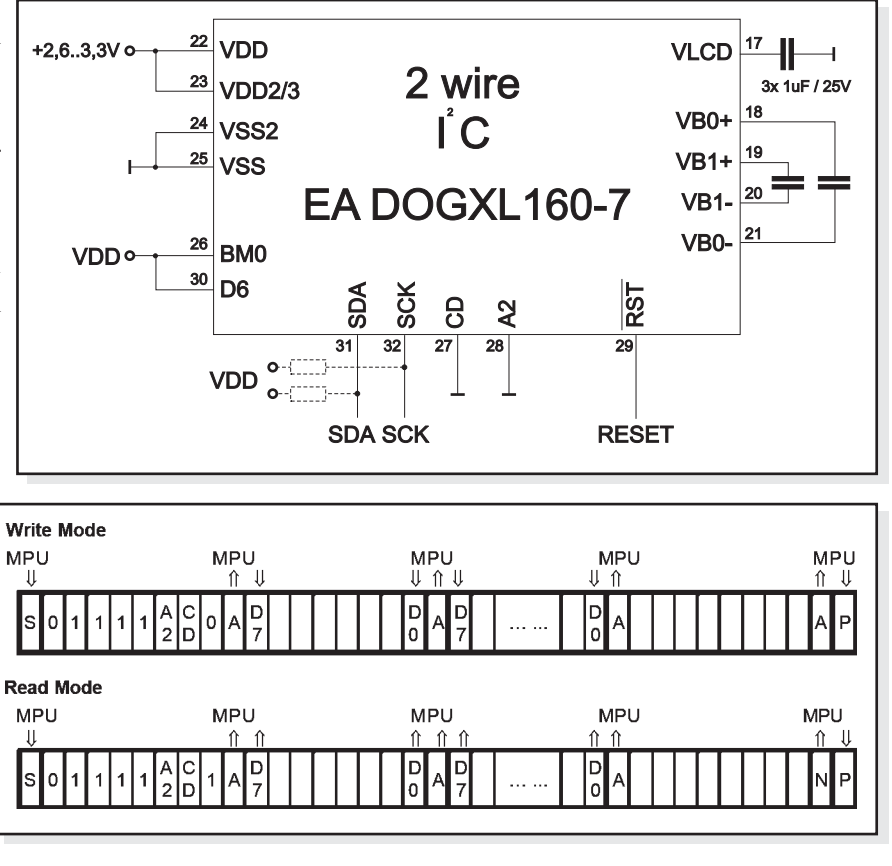

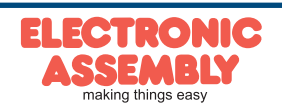

## **EA DOGXL160-7**

## VORLÄUFIG ! Technische Änderung vorbehalten.<br>
Wir übernehmen keine Haftung für<br>
Druckfehler und Applikationsbeispiele.

D<sub>0</sub>

 $\overrightarrow{D7}$  $\frac{D}{D}$ 

 $\frac{D_0}{D7}$ 

0 Column address 159

Page 0

Page 1  $\lambda$ 

Page 25

Technische Änderung vorbehalten. Wir übernehmen keine Haftung für

**8-Bit = 4-Dots Bit Dot Example Hex**  $\begin{array}{|c|c|c|c|c|}\n\hline\n 00 & 1 & 00 = 0 & 1 \\
\hline\n 11 & 11 = 0 & 1\n\end{array}$ 

 $00 = \text{off}$  0

 $11 = on$  $\begin{array}{|c|c|c|c|c|}\n\hline\nD2 & 2 & \frac{00 & = off}{11 & = on} \\
\hline\n0 & 0 & 0 & 0\n\end{array}$  $11 = on$ 

 $\overline{D5}$   $\overline{11}$  = on  $\overline{11}$  0  $\begin{array}{|c|c|c|c|}\n\hline\nD6 & 4 & 00 = off \\
\hline\nD7 & 11 = on & 1\n\end{array}$  $11 = on$ 

D<sub>4</sub>

3

\$C3

## **GRAFIK RAM**

**Seite 6**

Das EA DOGXL160-7 hat ein integriertes RAM, ein Byte enthält dabei immer vier Pixel.

Das komplette Datenblatt zum Kontroller UC1610 finden Sie auf unserer Homepage unter

http://www.lcd-module.de/eng/pdf/zubehoer/uc1610.pdf

## **BEFEHLSTABELLE (AUSZUG)**

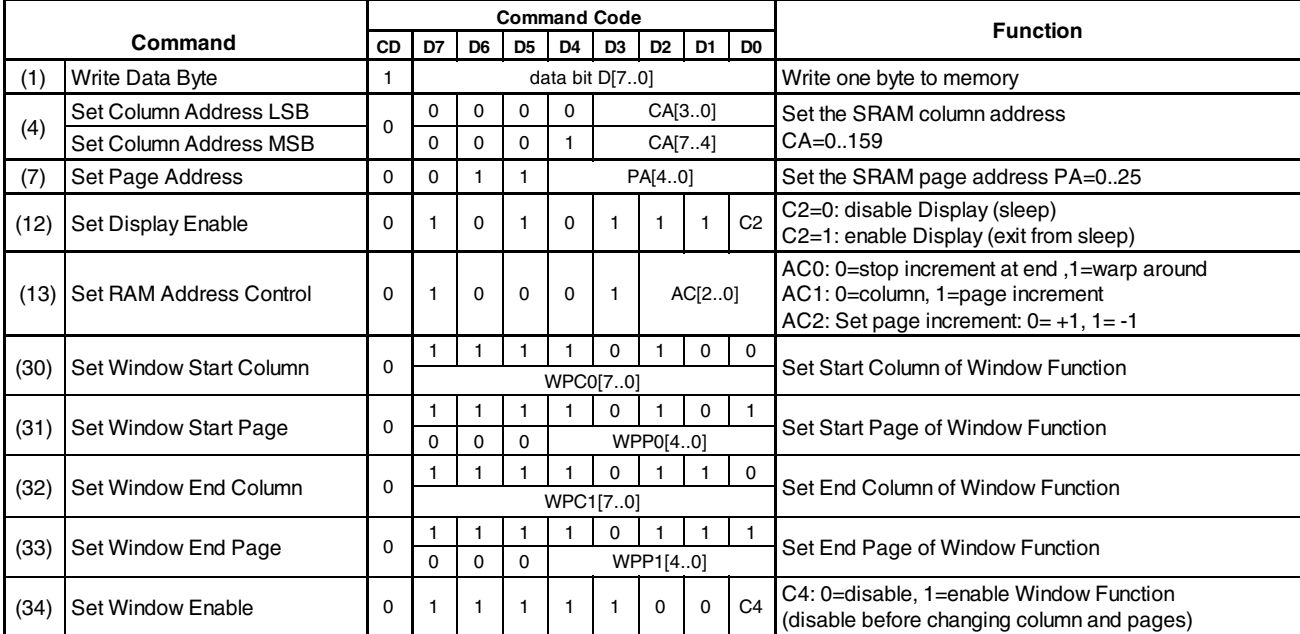

## **INITIALISIERUNGSBEISPIEL**

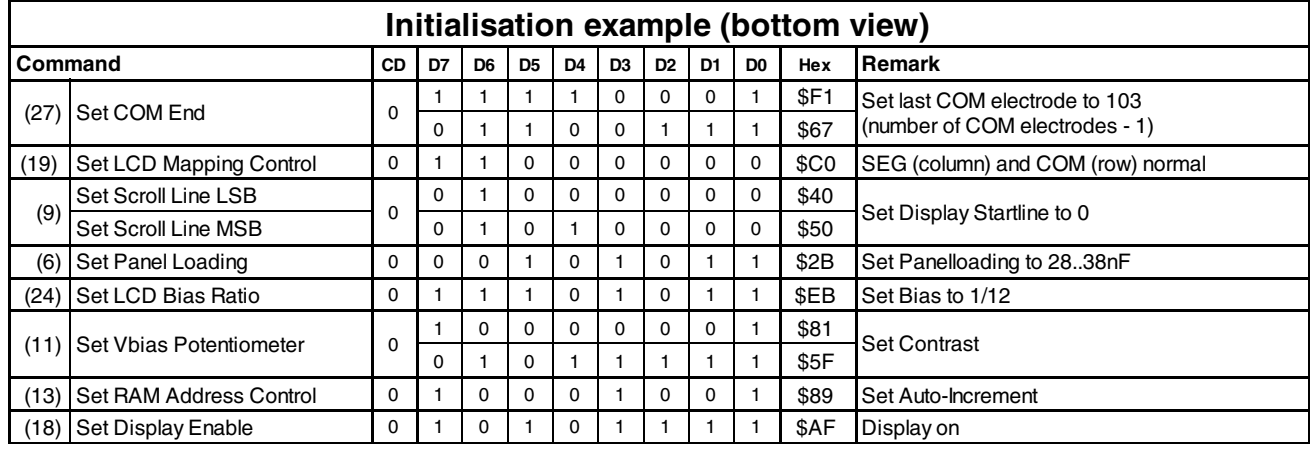

## **12:00 BLICKWINKEL, TOP VIEW EINBAULAGE**

Wird das Display überwiegend von oben abgelesen (z.B. in der Front eines Labornetzteils), kann der Vorzugsblickwinkel auf 12:00 Uhr eingestellt werden. Dazu wird das Display um 180° gedreht eingebaut und geringfügig anders Initialisiert.

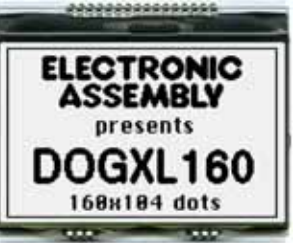

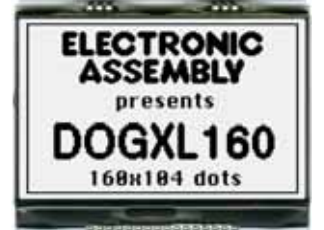

*Einbaulage 6:00 (Bottom View) Einbaulage 12:00 (Top View)*

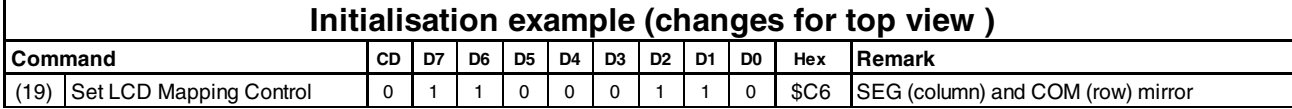

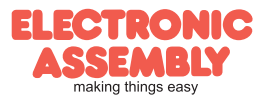

## Wir übernehmen keine Haftung für **Wir Wirdelmen keine Haftung für Schulter und Applikationsbeispiele.**

## **EA DOGXL160-7**

**Seite 7**

## **SIMULATION UNTER WINDOWS**

Ein Simulatorfenster zeigt zusätzlich den Displayinhalt. Das bedeutet, dass mit dieser Software bereits alle Displays und Farben ohne Hardware simuliert werden können. Die Software steht auf unserer Website kostenfrei zum Download bereit:

http://www.lcd-module.de/deu/disk/startdog.zip

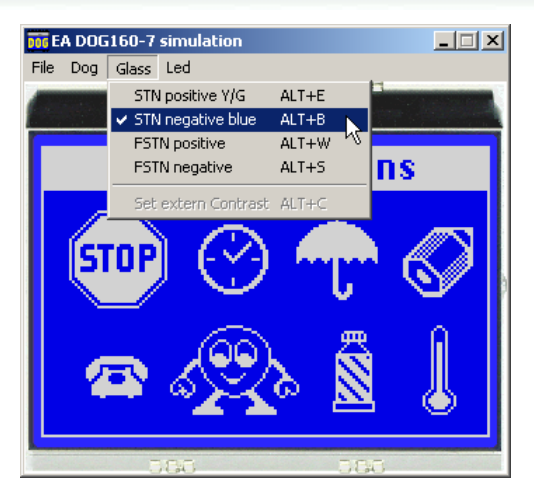

## **TOUCH PANEL EA TOUCH160-1 (OPTIONAL, IN VORBEREITUNG)**

Als Zubehör ist ein analoges Touch Panel lieferbar. Es verfügt über eine selbstklebende Rückseite und wird auf das Display aufgeklebt. Der Anschluss erfolgt über ein 4-poliges Flexkabel für einen ZIF-Stecker im Raster 1,0mm (Zubehör: ZIF-Stecker EA WF100-04S). Der Biegeradius soll mind. 5mm betragen. Für beste Lesbarkeit empfehlen wir das Display mit einer Beleuchtung auszustatten.

Zur Anbindung an ein Prozessorsystem empfehlen wir entweder die Verwendung eines ext. Touchpanel-Kontrollers oder einen Kontroller mit Analogeingängen. Das Touchpanel ist dann mit einem Potentiometer vergleichbar: Legt man an die Pins *Top-Bottom* eine Spannung von z.B. 3,3V, kann man am Pin *Left* oder *Right* eine Spannung welche linear zur Y-Richtung der Berührung ist messen. Den Berührpunkt in X-Richtung erhält man über das Anlegen der Spannung an *Left-Right* und Messen an *Top* oder *Bottom*. Pinbelegung siehe Masszeichnung.

## **NULLKRAFTSTECKER EA WF100-04S:**

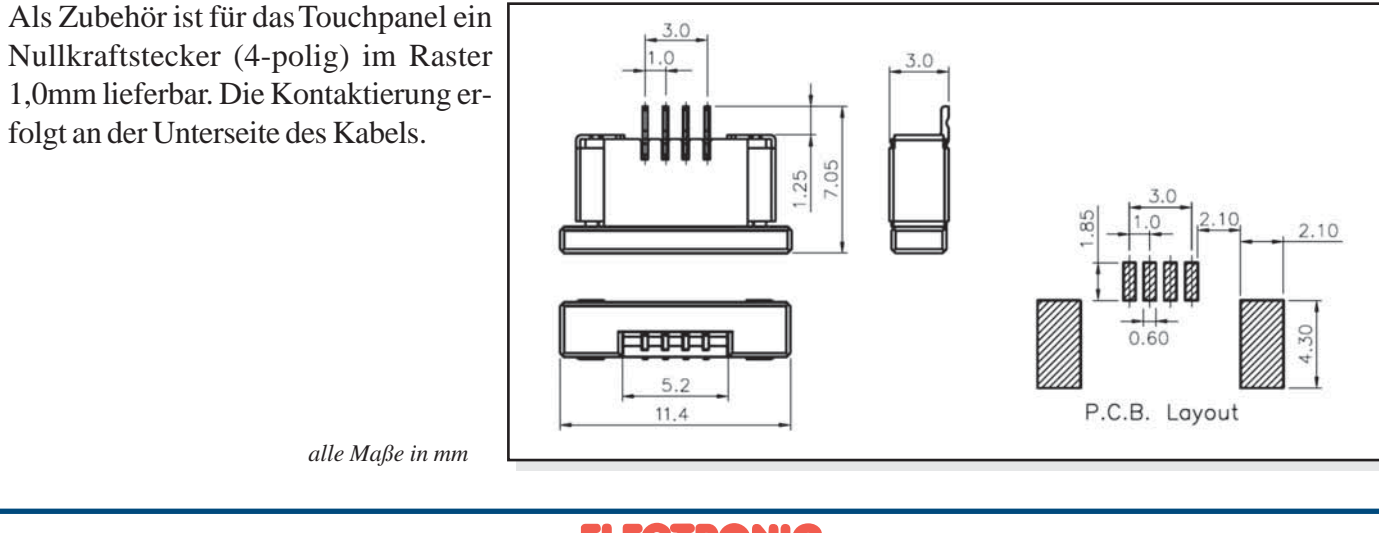

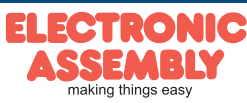

**Seite 8**

# **VORLÄUFIG !**

Technische Änderung vorbehalten. Wir übernehmen keine Haftung für Druckfehler und Applikationsbeispiele.

## **ABMESSUNGEN EA DOGXL160-7**

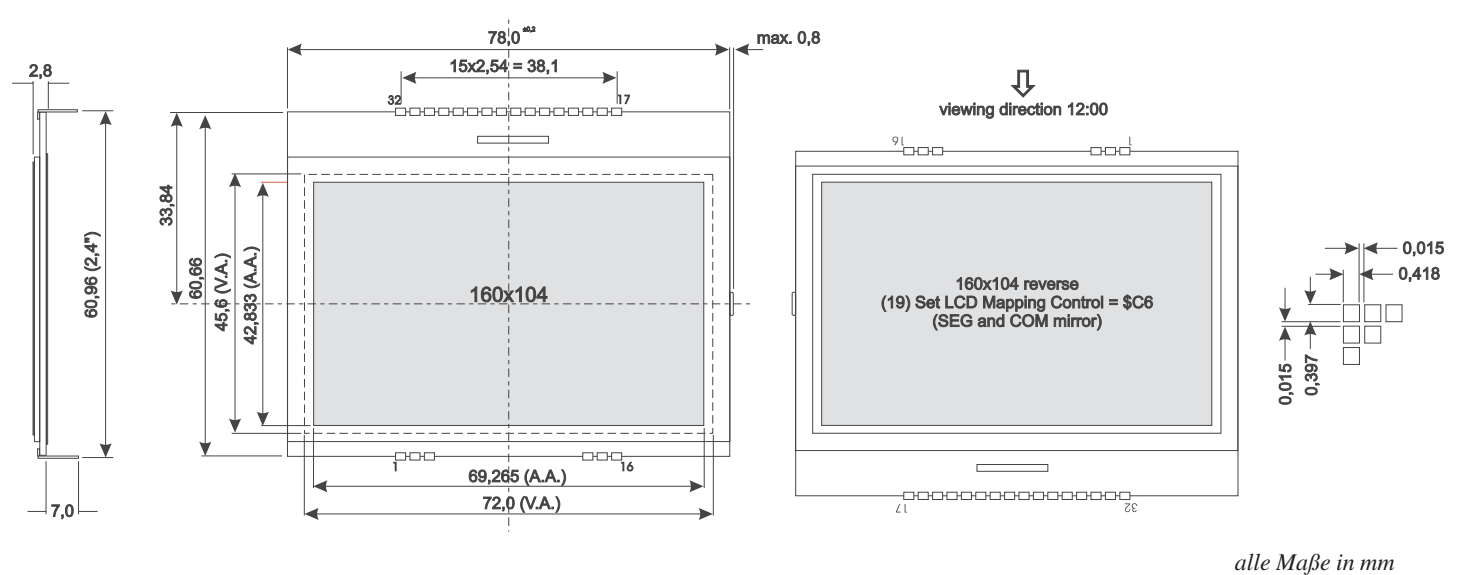

## **ABMESSUNGEN EA LED78X64**

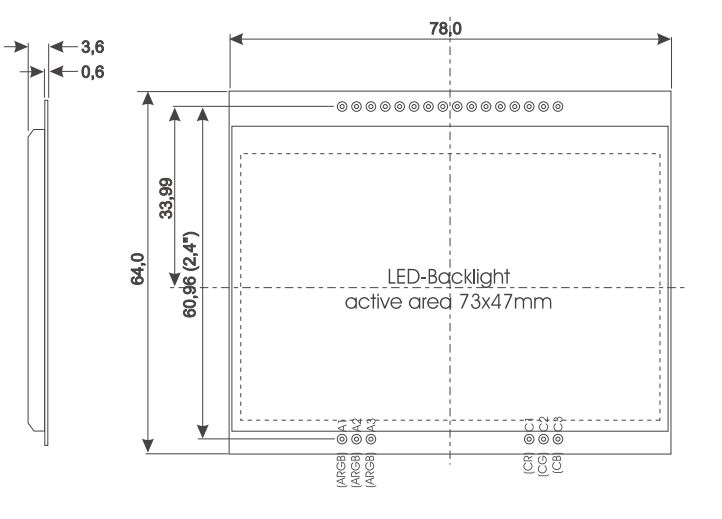

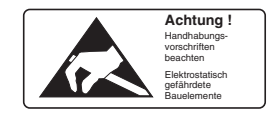

## **MONTAGE / VERARBEITUNGSHINWEISE**

Zuerst werden das Display und der jeweilige Beleuchtungskörper aufeinandergesteckt. Dann wird die gesamte Einheit einfach in eine Platine gesteckt und dort verlötet. Bitte beachten Sie, dass die 6 Pins für die Beleuchtung auch von oben verlötet werden müssen.

#### **Achtung:**

- Die Oberflächen der Displays und Beleuchtungen sind durch selbstklebende Schutzfolien vor dem Verkratzen geschützt. Auf dem Display befinden sich 2 Schutzfolien (oben und unten) und auf der Beleuchtung jeweils eine Schutzfolie. Diese 3 Schutzfolien müssen entfernt werden.
- LC-Displays sind generell nicht geeignet für Wellen- oder Reflowlötung. Temperaturen über 80°C können bleibende Schäden hinterlassen.
- Weder das Display noch die Beleuchtung darf mit Flüssigkeiten aller Art in Berührung kommen (kein Fluxer, Reiniger, Wasser).

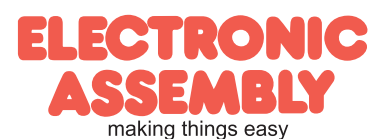